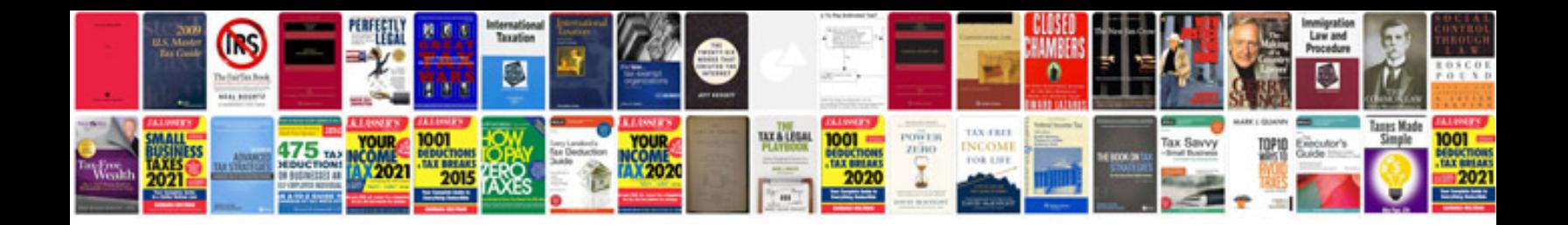

**2009 lexus rx 350 manual**

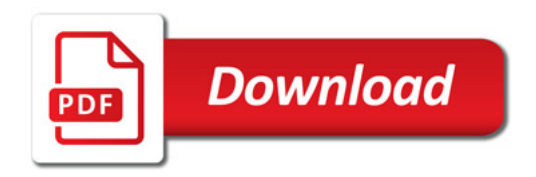

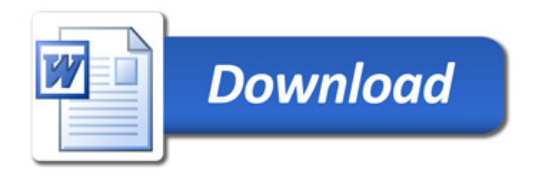